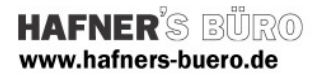

## 2010 - Januar

## Dachflächenfenster

Kategorie: Fenster

Positionierungseigenschaften: in ein vorhandenes Bauteil positionierbar (z.B. Dach, Decke..)

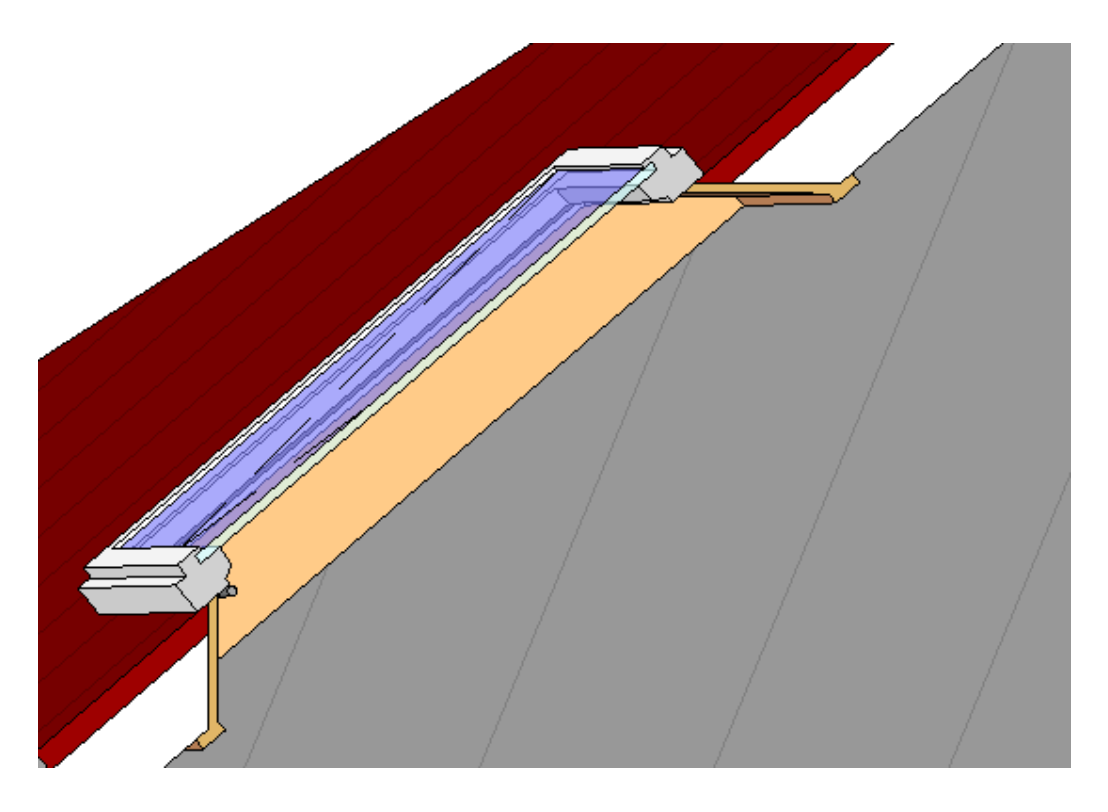

Mit dieser Familie können Sie nun Dachflächenfenster erstellen, die der Dachneigung angepasste Futter und Bekleidungen zeigen, so wie sie in der Regel gebaut werden.

Sie setzen das Fenster auf ein vorher erstelltes Dach, welches als Basisbauteil dient.

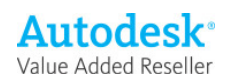

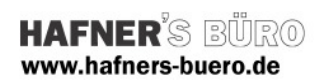

# Exemplarparameter

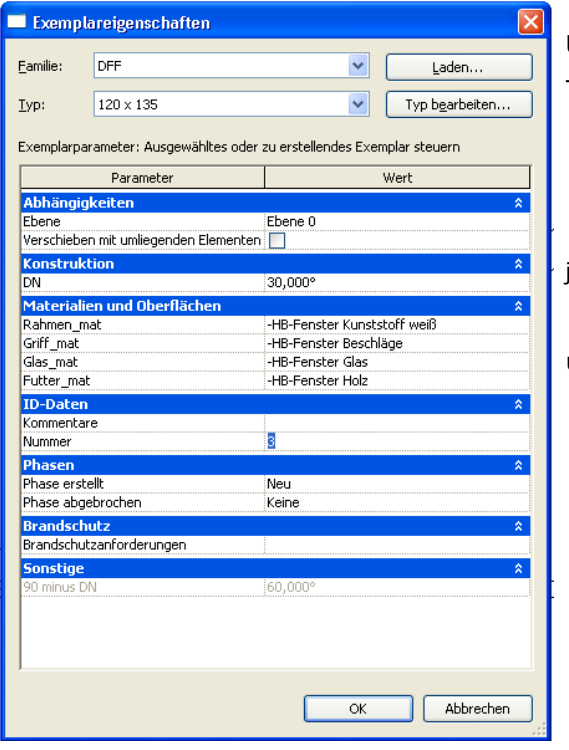

Über die Exemplarparameter können verschiedene Typen ausgewählt werden

je Element kann die Dachneigung

und die Materialien eingestellt werden

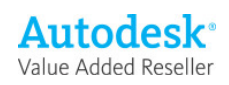

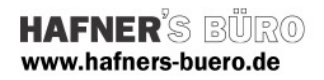

## Typenparameter

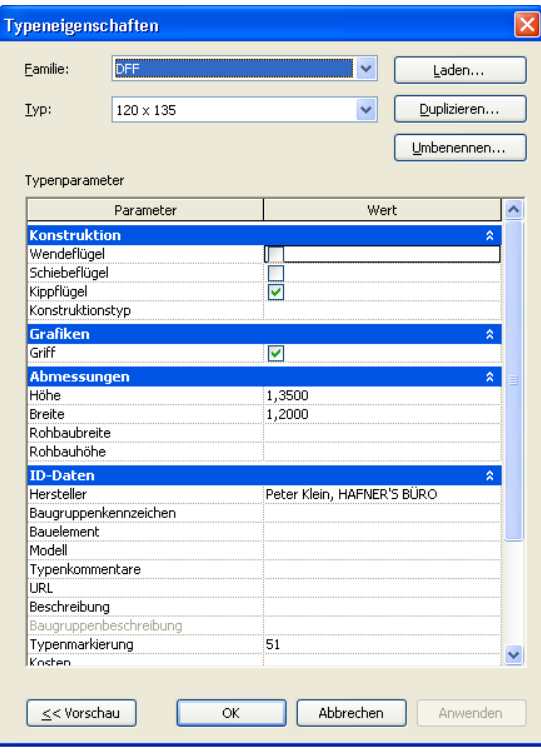

Über die Typenparameter werden die Abmessungen sowie die Eigenschaften des jeweiligen Typs gesteuert Durch Duplizieren eines vorhandenen Typs können weitere Typen erstellt werden.

#### Konstruktion:

Wende- , Schiebe oder Kippflügel, letzteres ist voreingestellt

Grafiken: Griff sichtbar oder nicht sichtbar.

### Abmessungen:

Höhe und Breite einstellbar, einige Typen haben wir voreingestellt

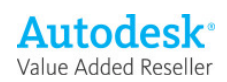